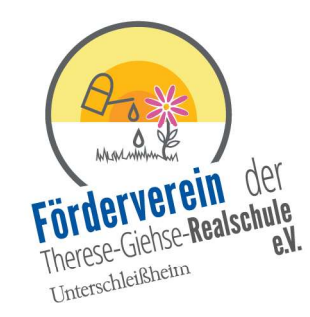

# **SEPA-LASTSCHRIFTMANDAT**

Gläubiger-Ident: DE60ZZZ00000234114 Mandatsreferenz: wird separat mitgeteilt

Hiermit ermächtige ich den Förderverein der Therese-Giehse-Realschule e.V. mit Sitz in Unterschleißheim, Zahlungen von meinem Konto mittels Lastschrift einzuziehen. Zugleich weise ich mein Kreditinstitut an, die vom Förderverein der Therese-Giehse-Realschule e.V. gezogenen Lastschriften einzulösen. Hinweis: Ich kann innerhalb von 8 Wochen, beginnend mit dem Belastungsdatum, die Erstattung des belasteten Betrags verlangen. Es gelten dabei die mit meinem Kreditinstitut vereinbarten Bedingungen. Zahlungsart: Wiederkehrende Zahlung

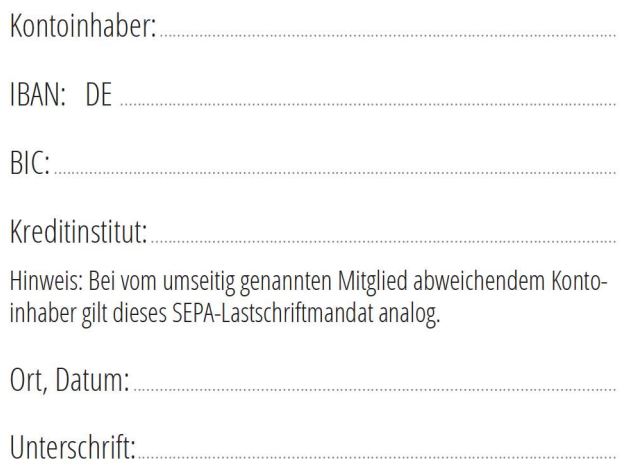

Der Verein ist im Vereinsregister des Amtsgerichts München unter der Nr. VR 203860 eingetragen.

Den Mitgliedsantrag und das SEPA-Lastschriftmandat senden Sie bitte

per Fax an 089 31009-5201 oder per E-Mail an foerderverein@tgrs.de

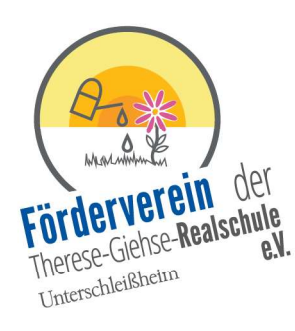

## DIE ZIELE DES VEREINS GEM. § 2 DER SATZUNG

Der Zweck des Vereins ist die Beschaffung und Weiterleitung von Mitteln an die TGRS zur Förderung der Erziehung und Bildung. Des Weiteren die ideelle und finanzielle Förderung/ Unterstützung von schulischen und außerschulischen Veranstaltungen (z. B. Schulfeste, Sportveranstaltungen, Projekttag, etc.) und der Arbeit des Elternbeirates.

## **KONTAKT**

Förderverein der Therese-Giehse-Realschule e.V. E-Mail: foerderverein@tgrs.de www.tgrs.de

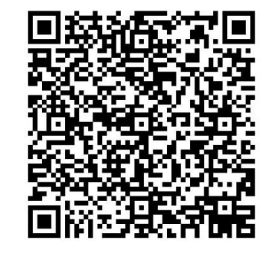

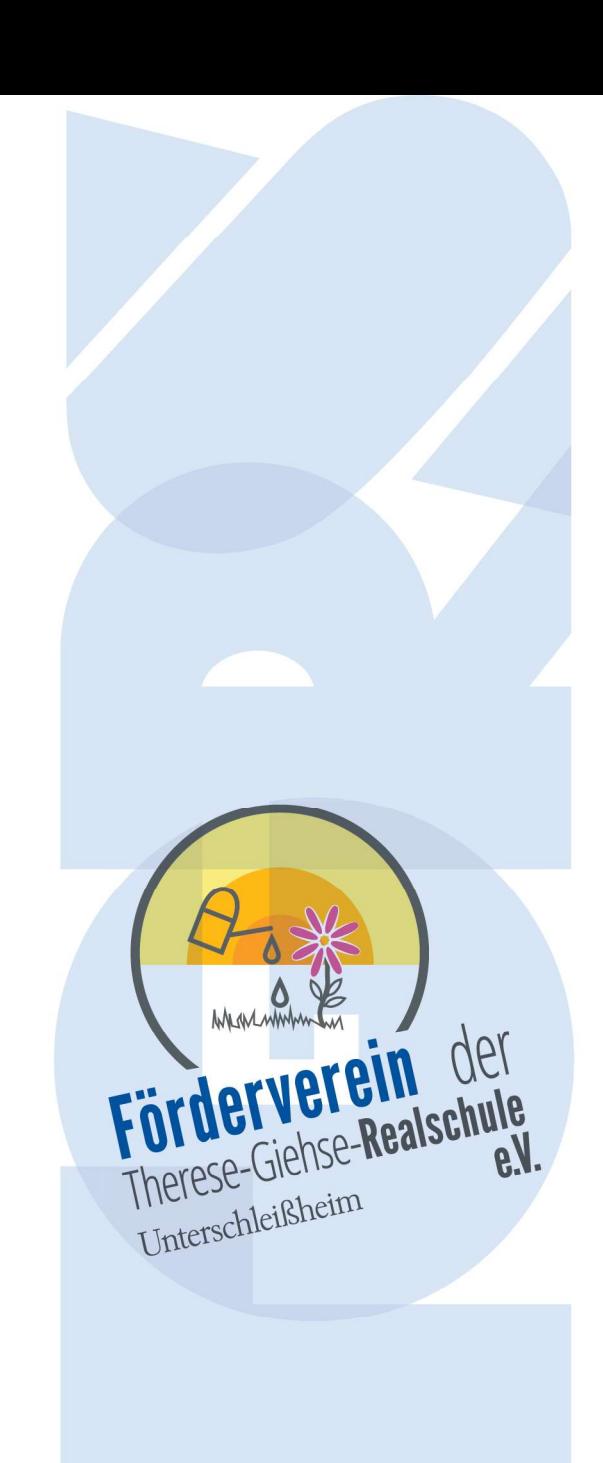

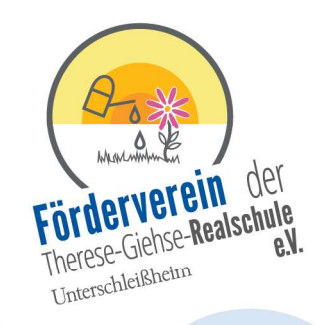

# LIEBE ELTERN, LIEBE FÖRDERER DER THERESE-GIEHSE-**REALSCHULE UNTERSCHLEISSHEIM!**

Seit dem 26.07.2011 haben wir an der TGRS einen Förderverein. Wir wollen die Schule dabei unterstützen. die ständig wachsenden Aufgaben bei der Betreuung und Erziehung unserer Kinder zu bewältigen. Aber wir wollen nicht nur finanzielle Hilfe anbieten. Der Förderverein möchte auch mit Aktionen für die Schüler zu einem positiven Schulklima beitragen.

Je breiter die Unterstützung für den Förderverein sein wird, desto wirkungsvoller kann der Verein dann auch arbeiten.

# **BITTE WERDEN AUCH SIE MITGLIED!**

Helfen Sie uns gemeinsam mehr zu erreichen - für unsere Schülerinnen und Schüler der TGRS!

#### Vielen Dank für Ihre Unterstützung!

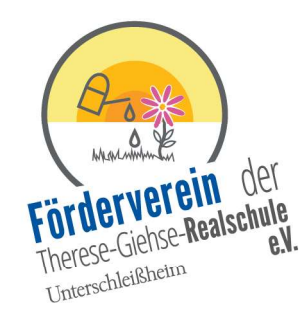

## SIE HABEN MEHRERE MÖGLICH-KEITEN UNSEREN FÖRDER-**VEREIN ZU UNTERSTÜTZEN**

- durch Ihre Ideen und aktive Mitarbeit  $\mathbf{1}$ Kontaktmöglichkeiten finden Sie auf der Rückseite
- $2.$ werden Sie Mitglied Hierzu füllen Sie bitte die Beitrittserklärung und die Einzugsermächtigung aus
- mit Ihrer einmaligen Spende  $\mathcal{E}$ . Unsere Kontodaten für eine Spende finden Sie hier

#### **BANKVERBINDUNG**

IBAN: DE55 7025 0150 0022 7427 46 BIC: BYLADEM1KMS Kreissparkasse München Starnberg Ebersberg Verwendungszweck: "Spende"

Spenden bzw. Mitgliedsbeiträge sind steuerlich abzugsfähig.

Bescheinigungen werden ab 200 € ausgestellt. Bei Beträgen bis 200 € gilt der Einzahlungsbeleg bzw. der Kontoauszug als Nachweis.

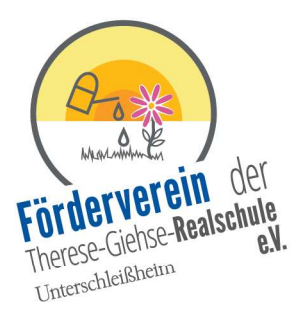

# **BEITRITTSERKLÄRUNG / MITGLIEDSANTRAG**

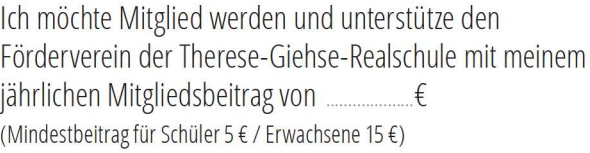

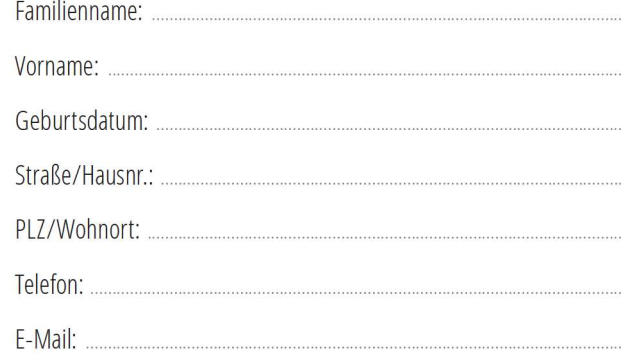

Hiermit beantrage ich die Aufnahme in den Förderverein der Therese-Giehse-Realschule e.V.

Mit meiner Unterschrift erkenne ich die Satzung und die Datenschutzricht linie des Vereins an (Satzung, Datenschutzrichtlinie im Detail und Beitragsordnung sind unter http://www.tgrs.de/2013-08-17-18-14-58?id=295 einsehbar). Datenschutz: Die Datenschutzrichtlinie des Vereins informiert darüber, welche Daten des Mitgliedes der Verein zu welchen Zwecken speichert und verarbeitet. Sie beinhaltet auch die "Informationspflicht bei Erhebung von personenbezogenen Daten bei der betroffenen Person" gemäß Artikel 13 DSGVO. Nach Artikel 6, Abs. 1, lit. b) DSGVO ist die Verarbeitung personenbezogener Daten rechtmäßig, wenn diese für die Erfüllung eines Vertragsverhältnisses - hier: Mitgliedschaft im Verein - erforderlich sind (umfasst auf dem Mitgliedsantrag er-fassten Angaben). Es erfolgt keine Weitergabe an Dritte. Ich gebe hiermit die Einwilligung zur Speicherung meiner Daten gemäß DSG-VO.

(Bitte unbedingt umseitiges SEPA-Lastschriftmandat ebenfalls ausfüllen).